### **ПЕРВОЕ ВЫСШЕЕ ТЕХНИЧЕСКОЕ УЧЕБНОЕ ЗАВЕДЕНИЕ РОССИИ**

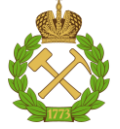

**МИНИСТЕРСТВО НАУКИ И ВЫСШЕГО ОБРАЗОВАНИЯ РОССИЙСКОЙ ФЕДЕРАЦИИ федеральное государственное бюджетное образовательное учреждение высшего образования САНКТ-ПЕТЕРБУРГСКИЙ ГОРНЫЙ УНИВЕРСИТЕТ**

**СОГЛАСОВАНО**

**УТВЕРЖДАЮ**

**Руководитель ОПОП ВО профессор А.М. Щипачев**

\_\_\_\_\_\_\_\_\_\_\_\_\_\_\_\_\_\_\_\_\_\_\_\_\_

**Проректор по образовательной деятельности Д.Г. Петраков**

**\_\_\_\_\_\_\_\_\_\_\_\_\_\_\_\_\_\_\_\_\_\_**

## **РАБОЧАЯ ПРОГРАММА ДИСЦИПЛИНЫ**

# *ОСНОВЫ ТЕОРИИ НАДЕЖНОСТИ*

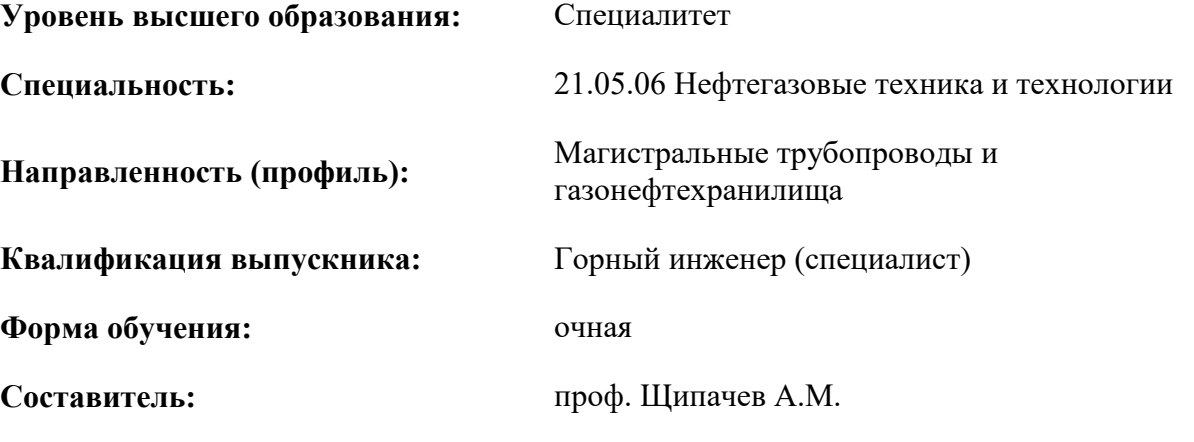

Санкт-Петербург

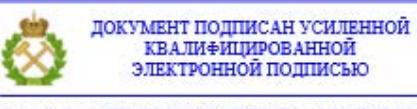

Сертификат: 00F3 503F 985D 6537 76D4 6643 ВD9В 6D2D 1С Владелец: Пашкевич Наталья Владимировна<br>Действителен: с 27.12.2022 по 21.03.2024

**Рабочая программа дисциплины** «Основы теории надежности» разработана:

- в соответствии с требованиями ФГОС ВО – специалитет по *специальности* 21.05.06 «Нефтегазовые техника и технологии», утвержденного приказом Минобрнауки России от 11 января 2018 г. № 27;

- на основании учебного плана специалитета по *специальности* 21.05.06 «Нефтегазовые техника и технологии» направленность (профиль) «Магистральные трубопроводы и газонефтехранилища».

Составитель \_\_\_\_\_\_\_\_\_\_\_ д.т.н., проф. Щипачев А.М.

**Рабочая программа рассмотрена и одобрена** на заседании кафедры транспорта и хранения нефти и газа от 10.02.2021г., протокол № 14.

Заведующий кафедрой и профлия д.т.н., проф. Щипачев А.М.

#### **Рабочая программа согласована:**

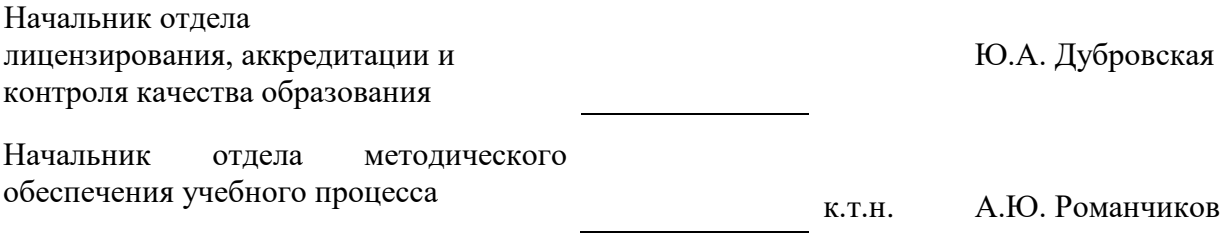

## **1. ЦЕЛИ И ЗАДАЧИ ДИСЦИПЛИНЫ**

Цель дисциплины:

- формирование у студентов компетенций в области теории надежности;
- обучение теоретическим основам методологии проектирования, эксплуатации, расчета оценки показателей надежности изделий и конструкций в области газовой промышленности;
- подготовка студента, владеющего классическими и современными методами изучения физических и теоретических основ надежности транспортных систем, средствами анализа надежности, работоспособности трубопроводных систем нефтегазовой отрасли, влияния различных факторов на показатели надежности, долговечности и срока службы.

Основные задачи дисциплины:

- изучение основных операций при эксплуатации нефтегазового оборудования, основных сведений по оценке его надежности;
- овладение методами проектирования и технологического расчёта показателей надежности нефтегазового оборудования;
- формирование навыков оптимального и рационального использования современных технологий в области диагностики и эксплуатации нефтегазового оборудования, а также навыков практического применения приборов и оборудования;
- развитие мотивации к самостоятельному повышению уровня профессиональных навыков в области эксплуатации нефтегазового оборудования и трубопроводов.

## **2. МЕСТО ДИСЦИПЛИНЫ В СТРУКТУРЕ ОПОП ВО**

Дисциплина «Основы теории надежности» относится к обязательной части основной профессиональной образовательной программы по специальности 21.05.06 «Нефтегазовые техника и технологии» и изучается в 7-м семестре.

Предшествующими дисциплинами, на которых непосредственно базируется дисциплина «Основы теории надежности» являются: Безопасность жизнедеятельности, Гидравлика, Прикладная механика, Материаловедение, Программные продукты в математическом моделировании, Механика сплошной среды.

Дисциплина «Основы теории надежности» является основополагающей для изучения следующих дисциплин:, «Математические методы анализа процессов добычи нефти и газа», "Математические модели процессов транспорта и хранения углеводородов", «Эксплуатация нефтебаз и АЗС», «Машины и оборудование нефтегазопроводов», «Сооружение газонефтепроводов», "Сооружение газонефтепроводов в осложненных условиях", «Ресурсосберегающие технологии транспорта и хранения углеводородов».

## **3. ПЛАНИРУЕМЫЕ РЕЗУЛЬТАТЫ ОБУЧЕНИЯ ПО ДИСЦИПЛИНЕ, СООТНЕСЕННЫЕ С ПЛАНИРУЕМЫМИ РЕЗУЛЬТАТАМИ ОСВОЕНИЯ ОСНОВНОЙ ОБРАЗОВАТЕЛЬНОЙ ПРОГРАММЫ**

Процесс изучения дисциплины «Надежность нефтегазового оборудования» направлен на формирование следующих компетенций:

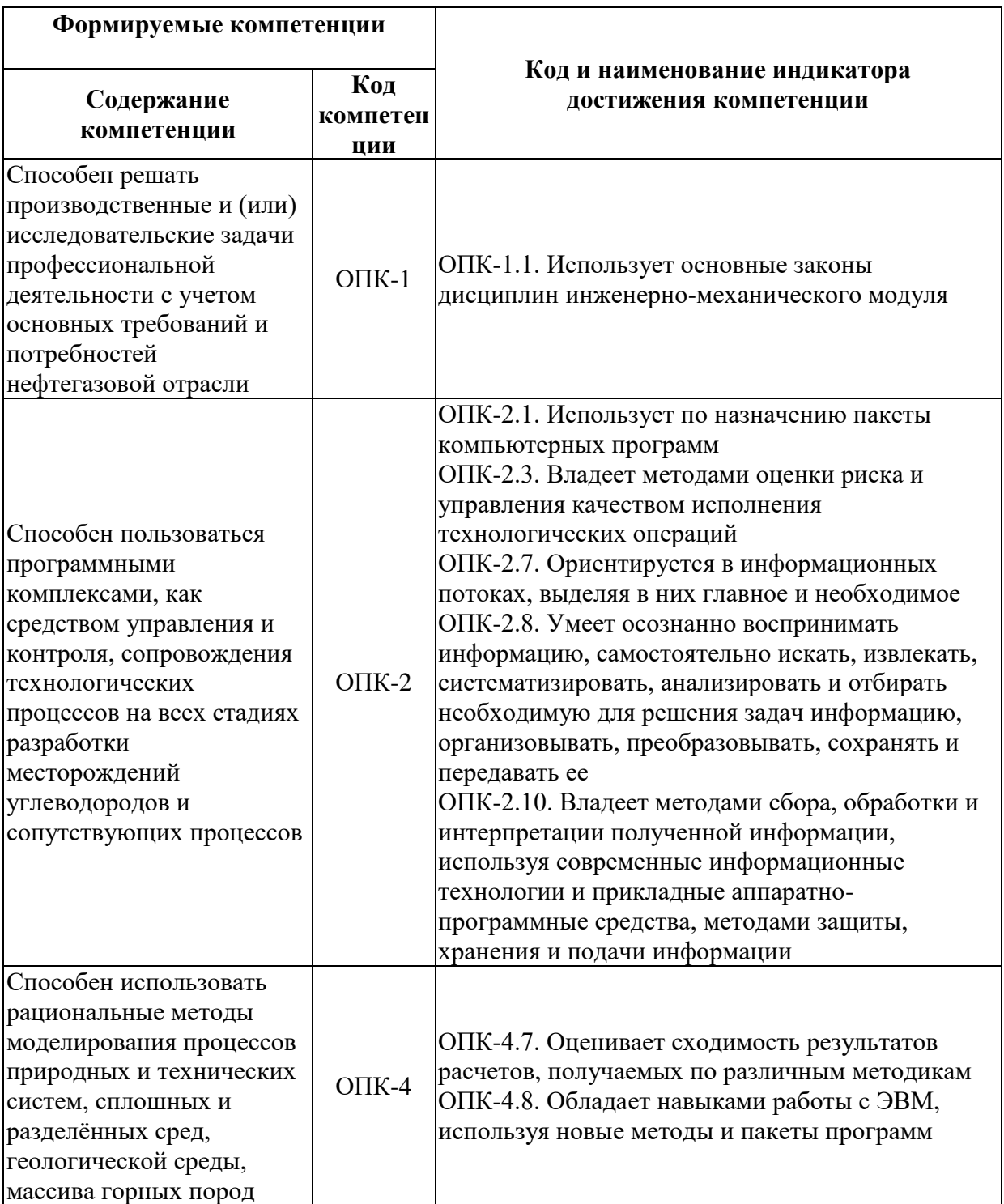

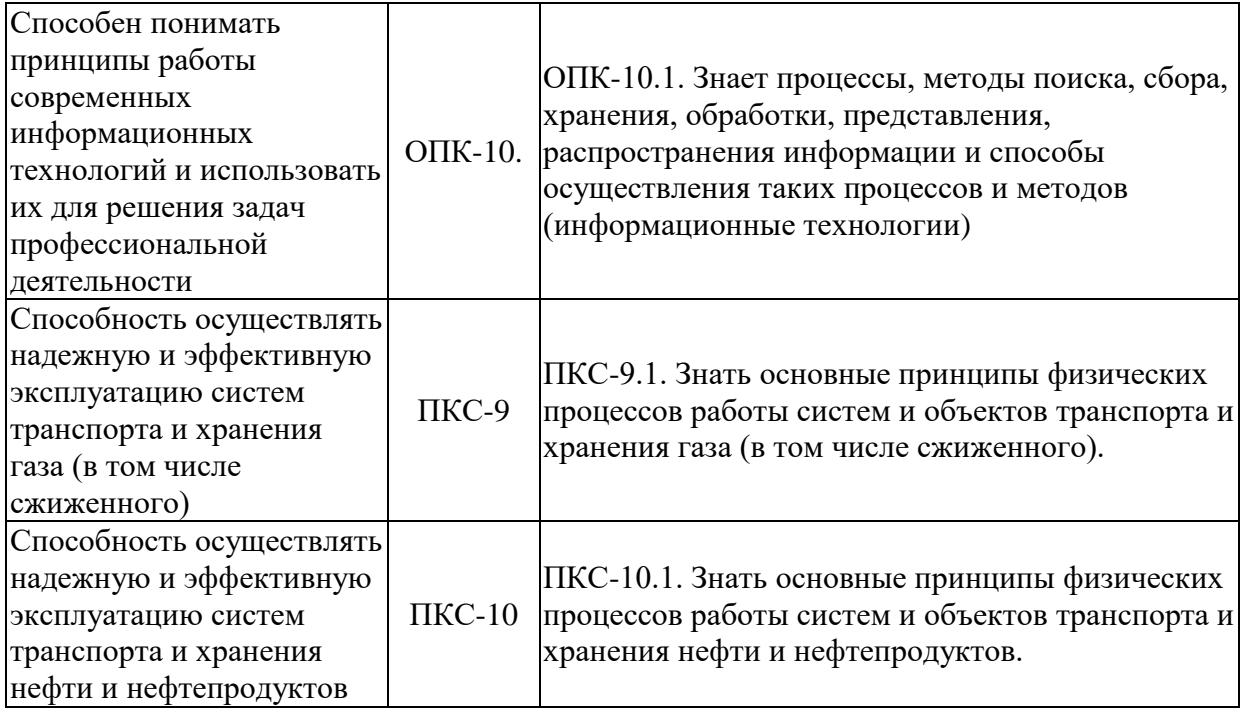

## **4. СТРУКТУРА И СОДЕРЖАНИЕ ДИСЦИПЛИНЫ**

## **4.1. Объем дисциплины и виды учебной работы**

Общая трудоемкость дисциплины «Основы теории надежности» составляет 4 зачетных единицы,144 ак. часов.

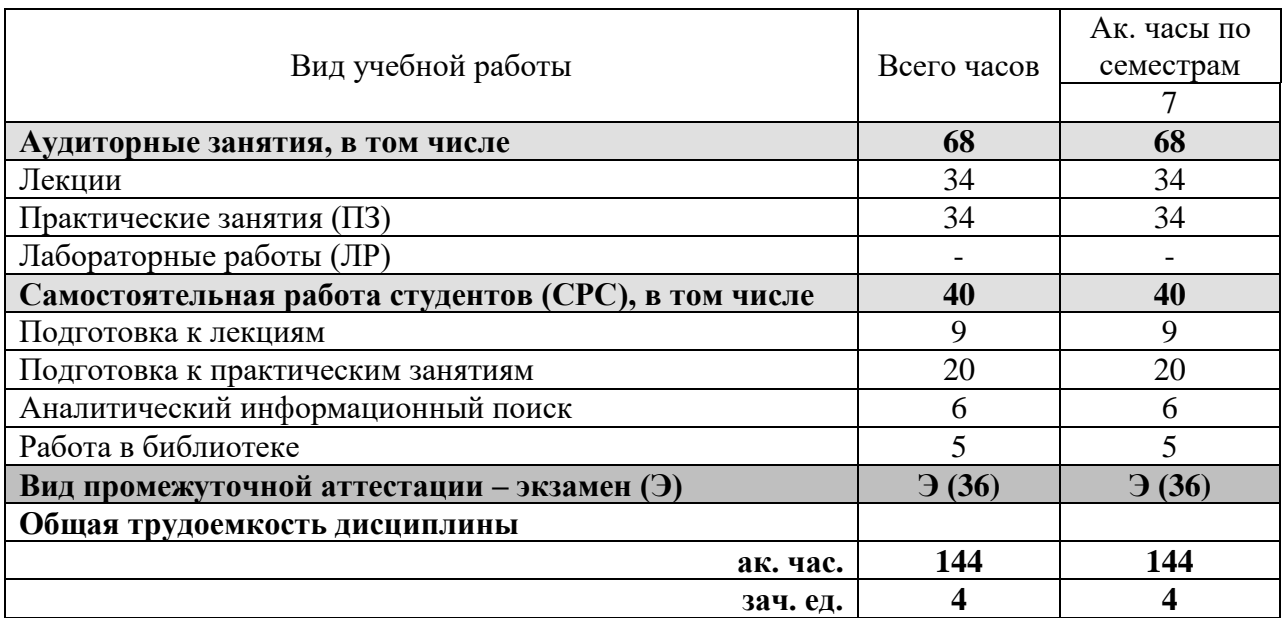

### **4.2. Содержание дисциплины**

Учебным планом предусмотрены: лекции, практические занятия и самостоятельная работа.

## **4.2.1. Разделы дисциплин и виды занятий**

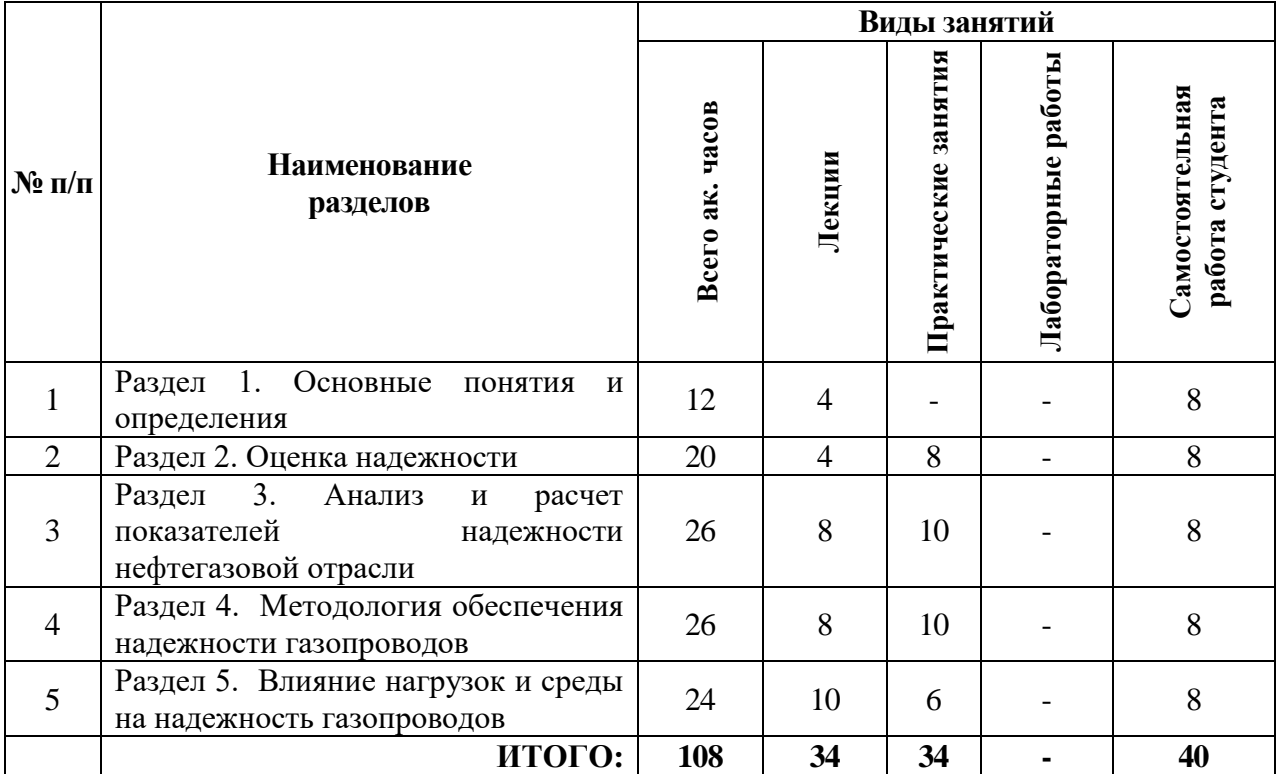

## **4.2.2. Содержание разделов дисциплины**

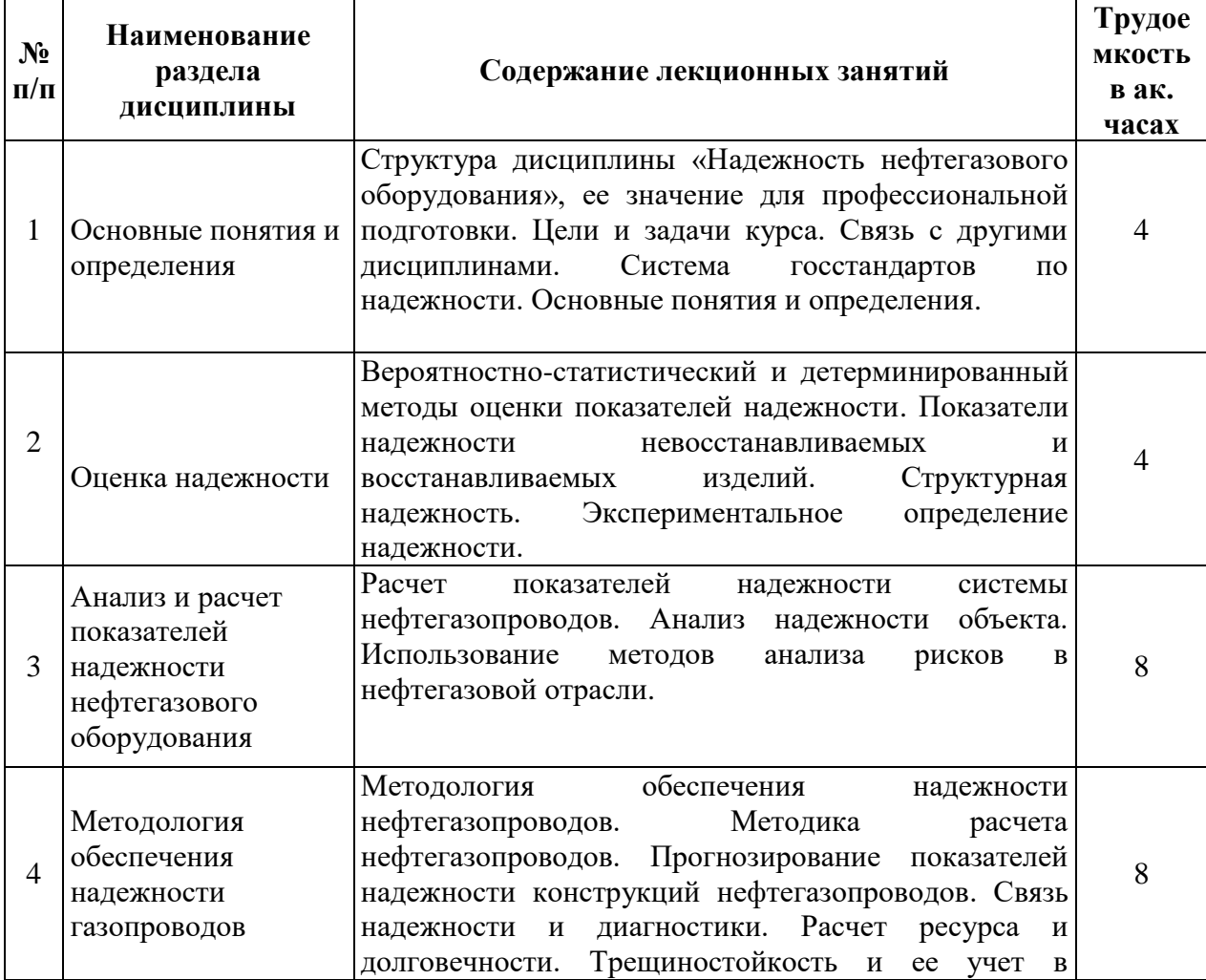

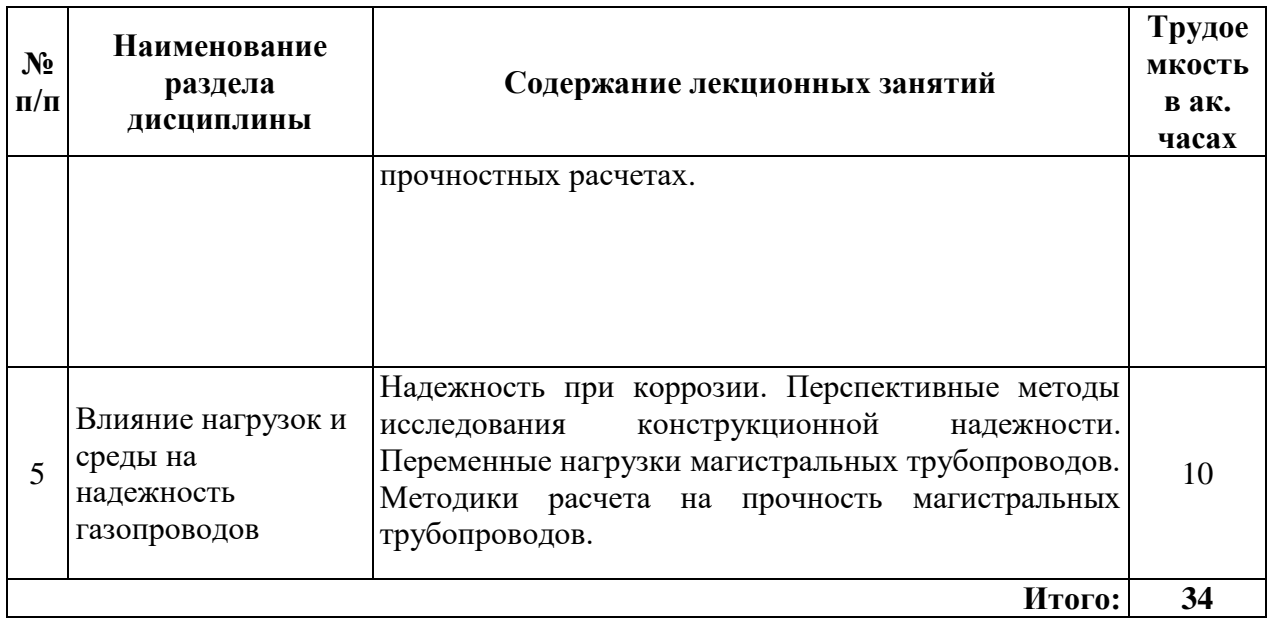

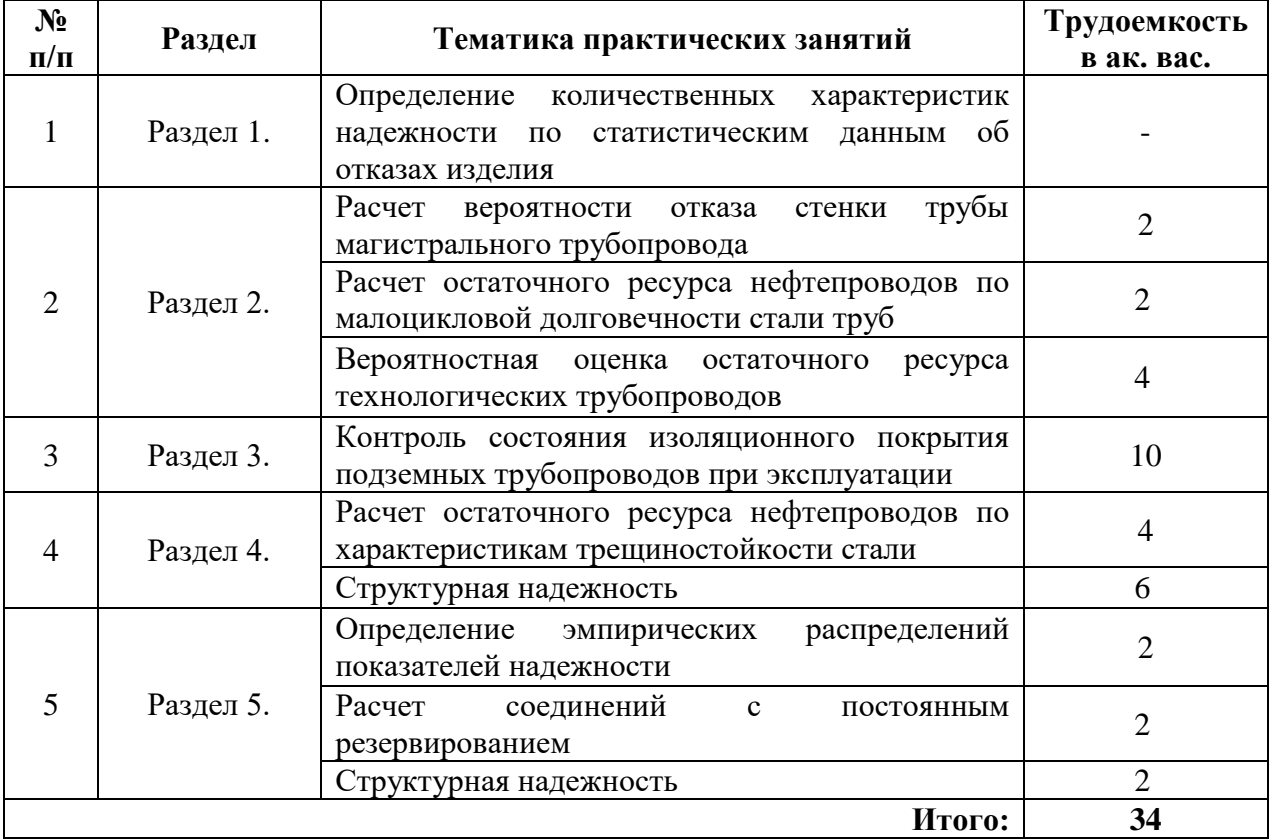

## **4.2.3. Практические занятия**

## **4.2.4. Лабораторные работы**

Не предусмотрены.

## **4.2.5. Курсовые работы (проекты)**

Курсовой проект (работа) не предусмотрен.

## **5. ОБРАЗОВАТЕЛЬНЫЕ ТЕХНОЛОГИИ**

В ходе обучения применяются:

**Лекции**, которые являются одним из важнейших видов учебных занятий и составляют основу теоретической подготовки обучающихся.Цели лекционных занятий:

-дать систематизированные научные знания по дисциплине, акцентировать внимание на наиболее сложных вопросах дисциплины;

-стимулировать активную познавательную деятельность обучающихся, способствовать формированию их творческого мышления.

**Практические занятия.** Цели практических занятий:

-совершенствовать умения и навыки решения практических задач.

Главным содержанием этого вида учебных занятий является работа каждого обучающегося по овладению практическими умениями и навыками профессиональной деятельности.

**Консультации** (текущая консультация, накануне *экзамена*) является одной из форм руководства учебной работой обучающихся и оказания им помощи в самостоятельном изучении материала дисциплины, в ликвидации имеющихся пробелов в знаниях, задолженностей по текущим занятиям, в подготовке письменных работ (проектов).

Текущие консультации проводятся преподавателем, ведущим занятия в учебной группе, научным руководителем и носят как индивидуальный, так и групповой характер.

**Самостоятельная работа обучающихся** направлена на углубление и закрепление знаний, полученных на лекциях и других занятиях, выработку навыков самостоятельного активного приобретения новых, дополнительных знаний, подготовку к предстоящим учебным занятиям и промежуточному контролю.

### **6. ОЦЕНОЧНЫЕ СРЕДСТВА ДЛЯ ТЕКУЩЕГО КОНТРОЛЯ УСПЕВАЕМОСТИ, ПРОМЕЖУТОЧНОЙ АТТЕСТАЦИИ ПО ИТОГАМ ОСВОЕНИЯ ДИСЦИПЛИНЫ**

#### *6.1. Оценочные средства для самостоятельной работы и текущего контроля успеваемости*

#### **Раздел 1. Основные понятия и определения**

- 1. Структура дисциплины, ее значение для профессиональной подготовки.
- 2. Цели и задачи курса. Связь с другими дисциплинами.
- 3. Система госстандартов по надежности.
- 4. Основные понятия и определения.
- 5. Определение надежности

#### **Раздел 2. Оценка надежности**

- 1. Вероятностно-статистический и детерминированный методы оценки показателей надежности.
- 2. Показатели надежности невосстанавливаемых и восстанавливаемых изделий.
- 3. Структурная надежность.
- 4. Экспериментальное определение надежности.
- 5. Статистические законы распределения показателей надежности

#### **Раздел 3. Анализ и расчет показателей надежности нефтегазового**

#### **оборудования**

- 1. Расчет показателей надежности системы нефтегазопроводов.
- 2. Анализ надежности объекта.
- 3. Использование методов анализа рисков в нефтегазовой отрасли
- 4. Трещиностойкость и ее учет в прочностных расчетах.
- 5. Показатели надежности

#### **Раздел 4. Методология обеспечения надежности газопроводов**

1. Методология обеспечения надежности нефтегазопроводов.

2. Методика расчета нефтегазопроводов.

- 3. Прогнозирование показателей надежности конструкций нефтегазопроводов.
- 4. Связь надежности и диагностики.
- 5. Расчет ресурса и долговечности.

#### **Раздел 5. Влияние нагрузок и среды на надежность газопроводов**

- 1. Надежность при коррозии.
- 2. Перспективные методы исследования конструкционной надежности.
- 3. Переменные нагрузки магистральных трубопроводов.
- 4. Методики расчета на прочность магистральных трубопроводов.
- 5. Виды нагрузок, влияющих на надежность

**6.2. Оценочные средства для проведения промежуточной аттестации (экзамена)**

#### **6.2.1. Примерный перечень вопросов для подготовки к экзамену**

- 1. Какие нормативные документы регламентируют надежность в технике.
- 2. Понятия: технический объект, надежность, безотказность, ремонтопригодность,

восстанавливаемость, долговечность, сохраняемость, готовность.

3. Состояния: исправное состояние, неисправное состояние, работоспособное состояние, неработоспособное состояние, рабочее состояние, нерабочее состояние, предельное состояние, опасное состояние, техническое состояние.

4. Временные понятия: наработка, наработка до отказа, ресурс, остаточный ресурс, срок службы

- 5. Отказы, дефекты, повреждения.
- 6. Техническое обслуживание, восстановление, ремонт.

7. Показатели безотказности: средняя наработка до отказа, гамма-процентная наработка до отказа, интенсивность отказов.

- 8. Показатели ремонтопригодности и восстанавливаемости.
- 9. Показатели долговечности: средний ресурс, гамма-процентный ресурс, средний срок службы

10. Комплексные показатели надежности: коэффициент готовности, коэффициент оперативной готовности, коэффициент технического использования.

- 11. Резервирование.
	- 12. Цели расчета надежности.
	- 13. Схема расчета надежности.
	- 14. Методы расчета надежности.
	- 15. Адекватность метода расчета надежности.
	- 16. Методы прогнозирования надежности.
	- 17. Структурные методы расчета надежности.
	- 18. Физические методы расчета надежности.

19. Математическое определение вероятности безотказной работы, статистическое определение вероятности безотказной работы (расчетные зависимости).

20. Вероятность отказа объекта (расчетные зависимости).

- 21. Плотность распределения отказов (расчетные зависимости).
- 22. Средняя наработка до отказа (расчетные зависимости).
- 23. Параметр потока отказов (расчетные зависимости).
- 24. Наработка на отказ (расчетные зависимости).
- *25.* Показатели сохраняемости (расчетные зависимости).
- 26. Показатели ремонтопригодности (расчетные зависимости).
- 27. Комплексные показатели надежности (расчетные зависимости).
- 28. Дискретное распределение.
- 29. Нормальное распределение.
- 30. Логарифмически- нормальное распределение.
- 31. Распределение Вейбулла.
- 32. Экспоненциальное распределение.
- 33. Гамма-распределение.

34. Сбор статистической информации о надежности.

35. Порядок опенки вида статистического распределения.

36. Оценки параметров функций распределения.

37. Виды и назначение технического обслуживания и ремонтов. Критерии оптимизации периодичности замен деталей и узлов.

38. Модели профилактики.

- 39. Определение необходимого количества запасных частей.
- 40. Резервирование. Термины и определения.
- 41. Надежность при различных структурных схемах соединения элементов.
- 42. Понятие усталости металла.
- 43. Виды циклов нагружения. их характеристики.
- 44. Кривая Велера.
- 45. Диаграммы Хейга. Смита.
- 46. Факторы, влияющие на усталостную прочность. Аналитические зависимости.
- 47. Коэффициенты запаса прочности при циклическом нагружении.
- 48. Малоцикловая усталость.
- 49. Изнашивание материалов.
- 50. Модель надежности систем газоснабжения.
- 51. Анализ состава моделей надежности ЛЧМГ.
- 52. Классификация отказов и схема надежности ЛЧМГ.
- 53. Связь надежности и диагностики.

54. Особенности разрушения газопроводов в зависимости от природноклиматических условий и условий эксплуатации.

55. Мероприятия по повышению надежности МГ.

### **6.2.2. Примерные тестовые задания к экзамену**

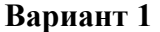

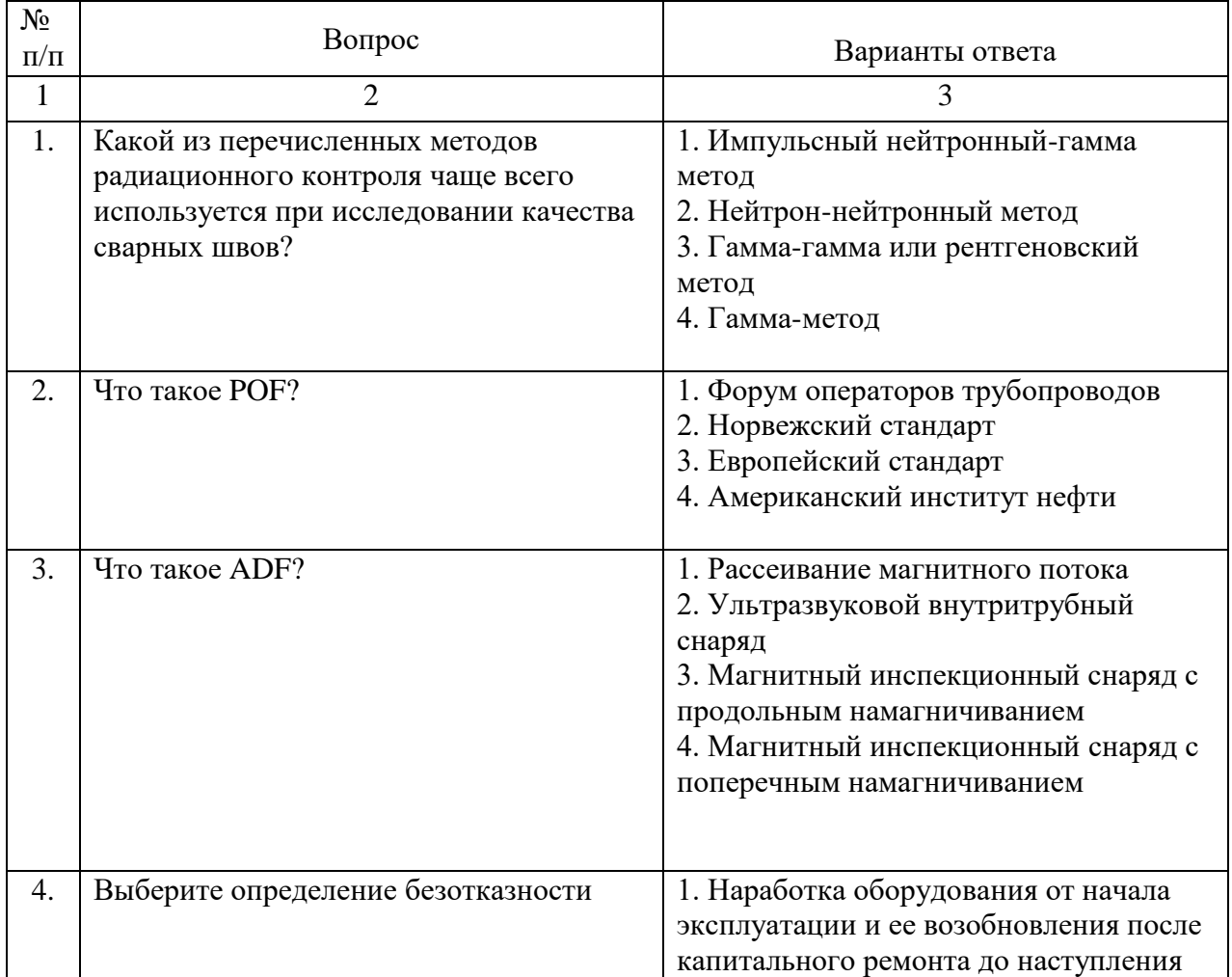

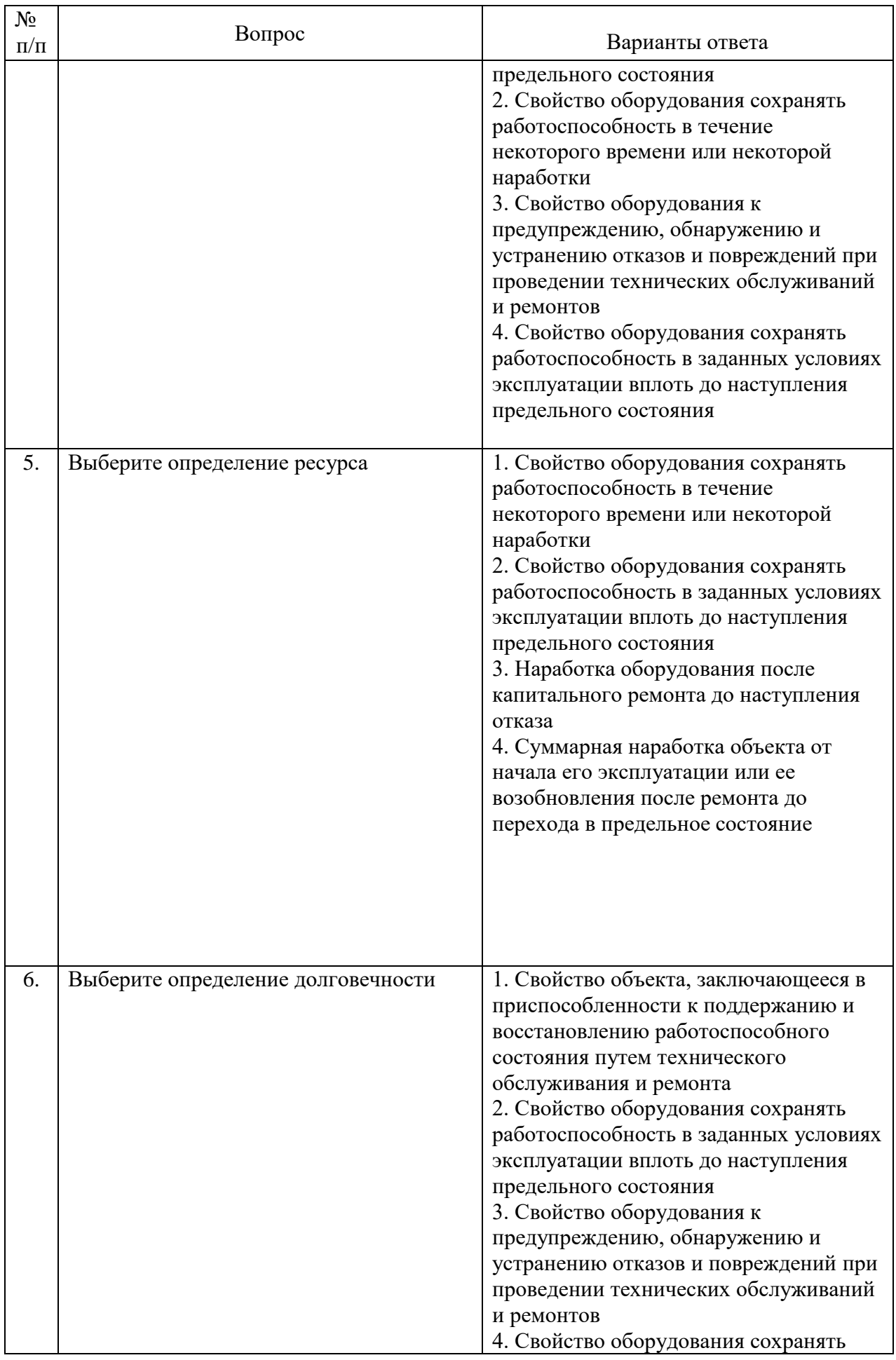

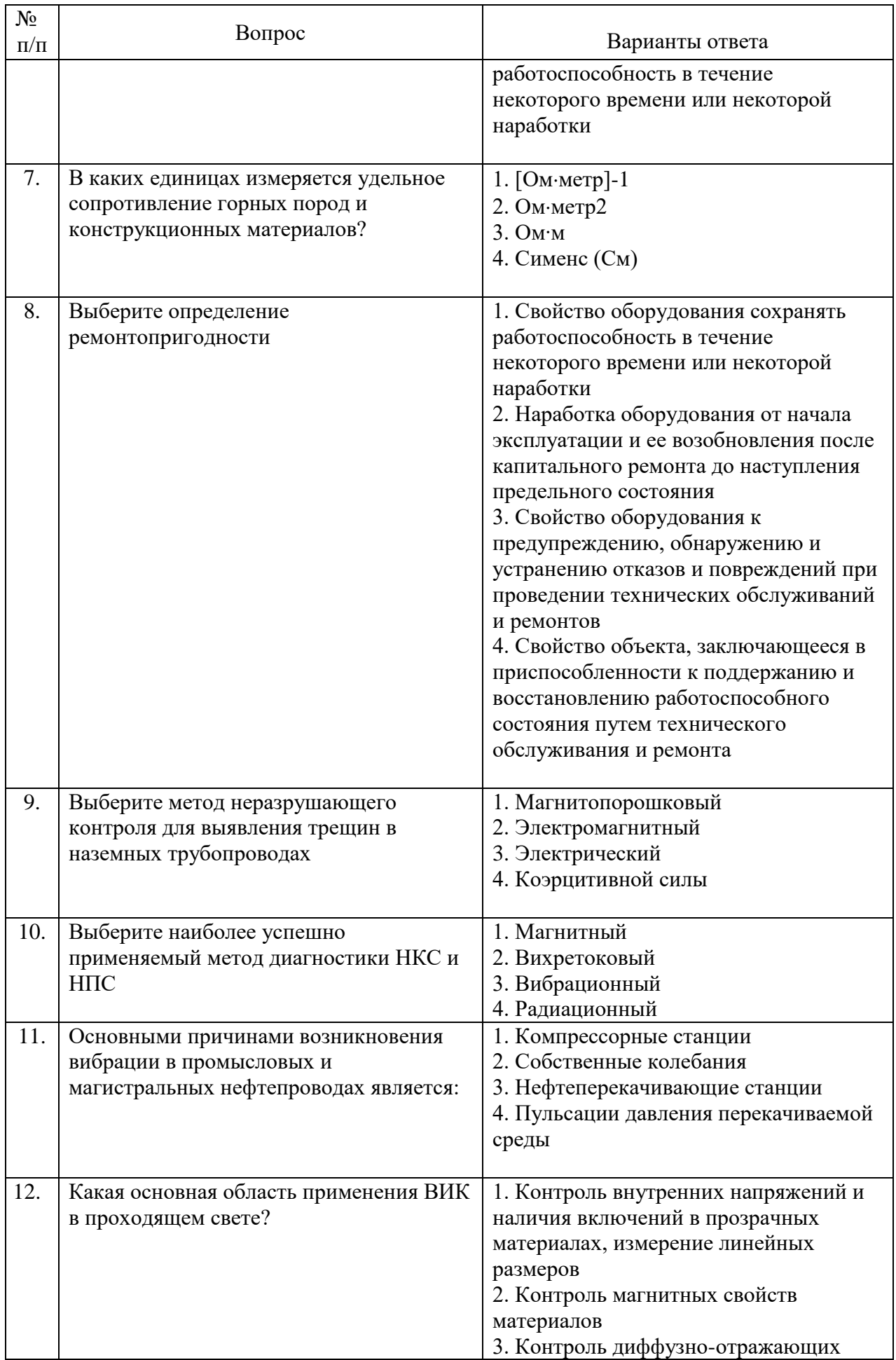

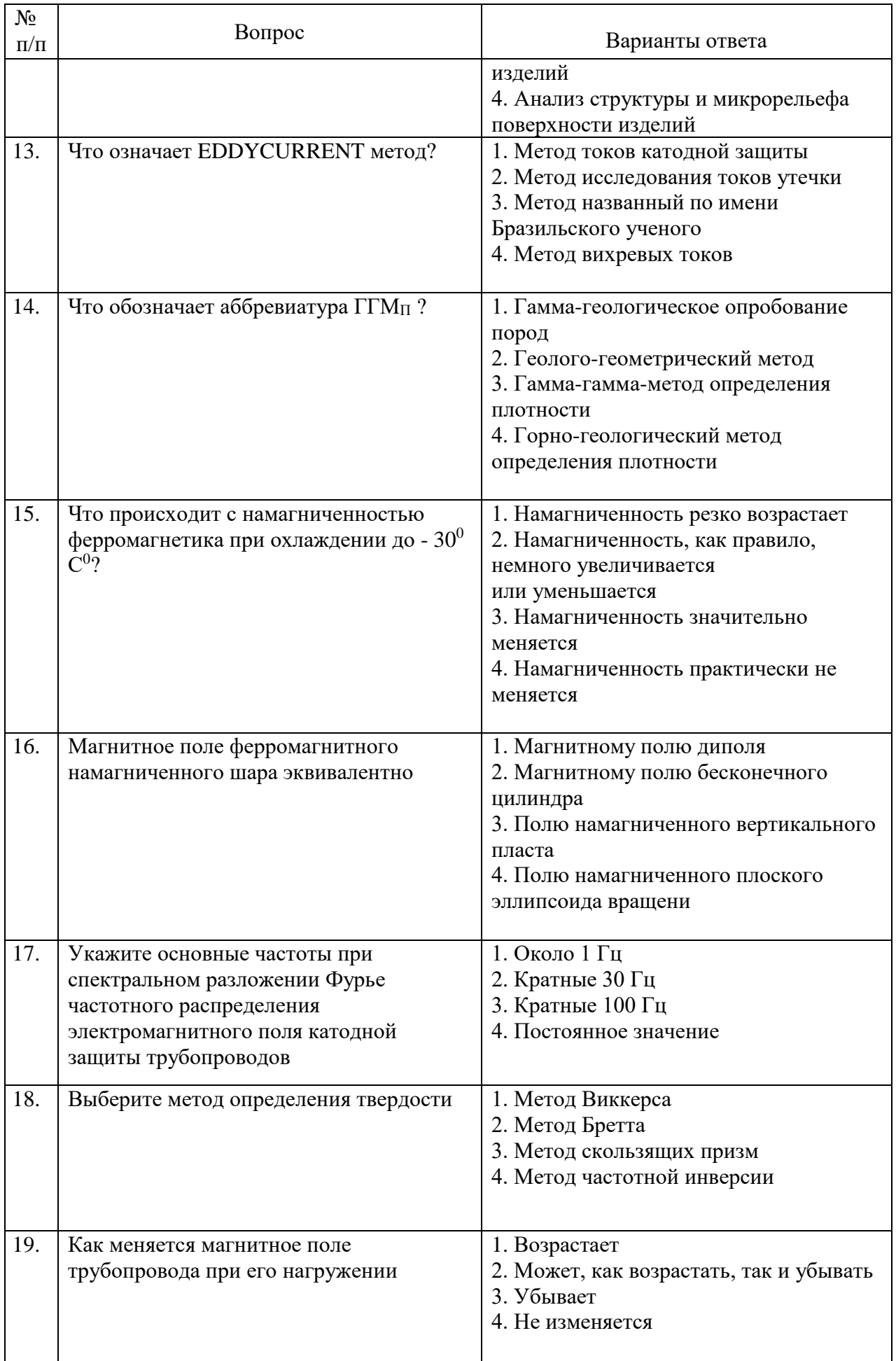

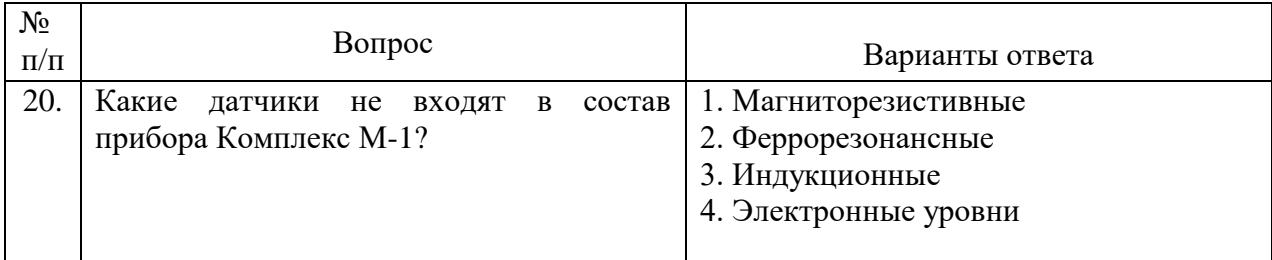

## **Вариант2**

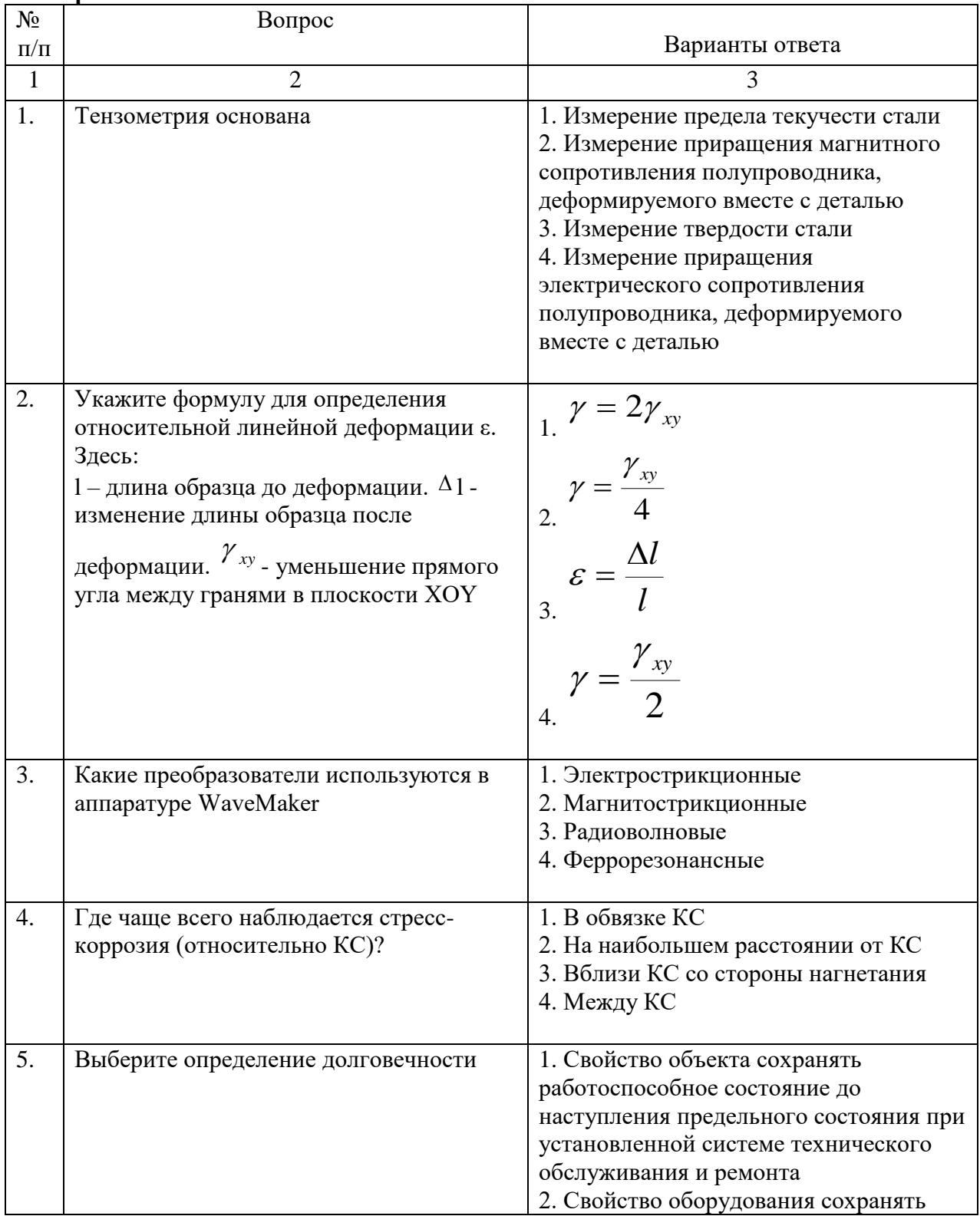

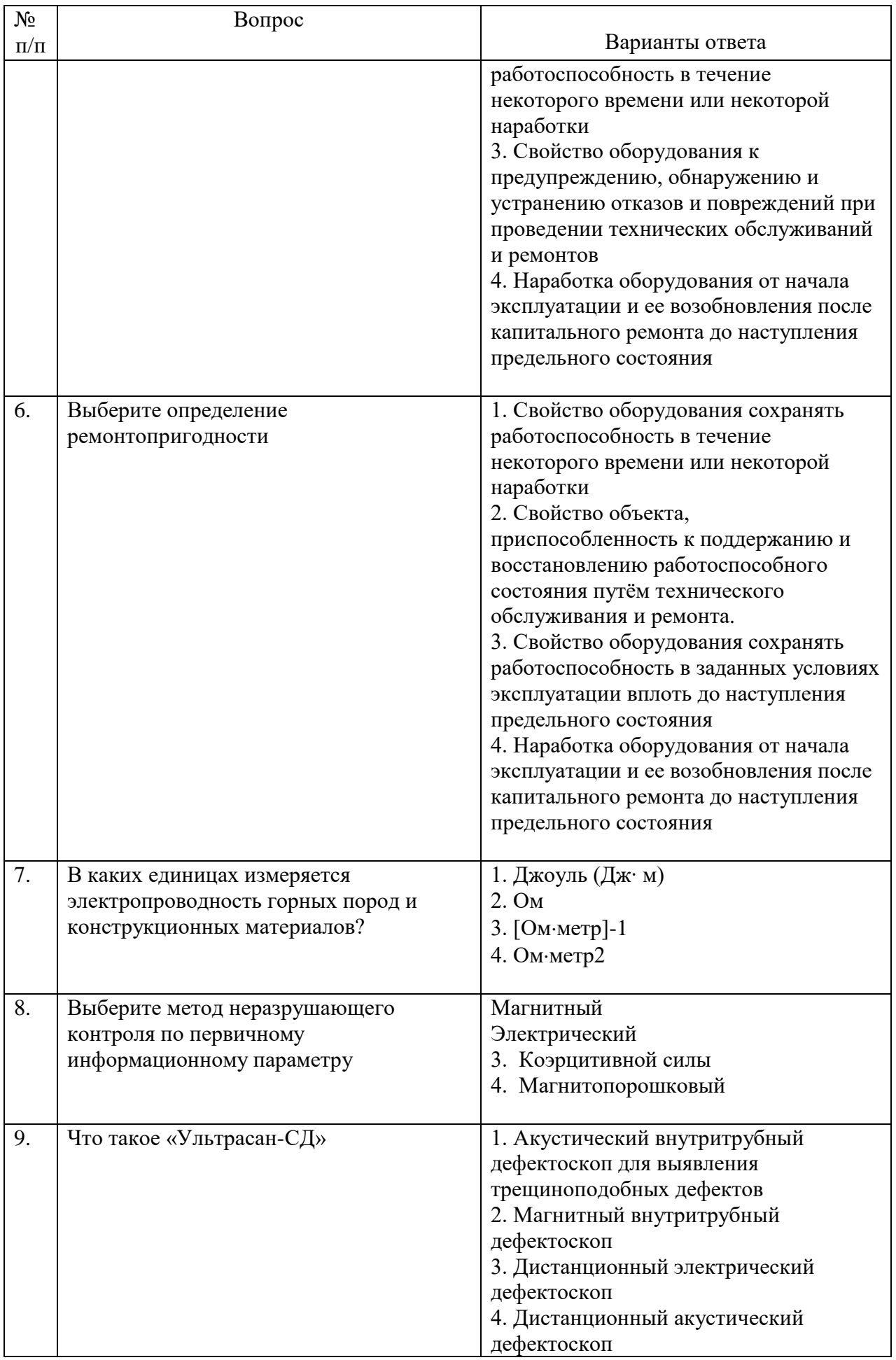

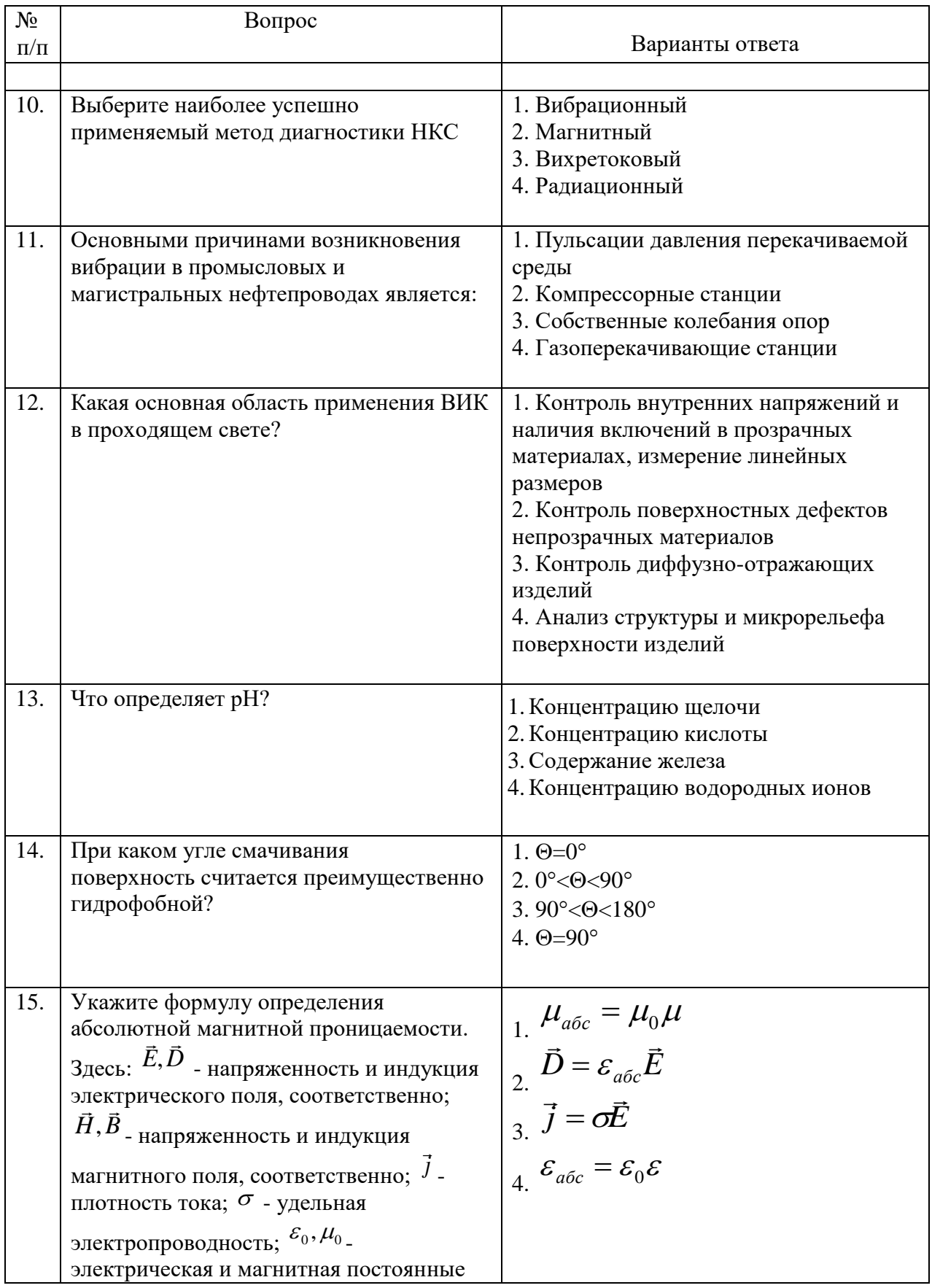

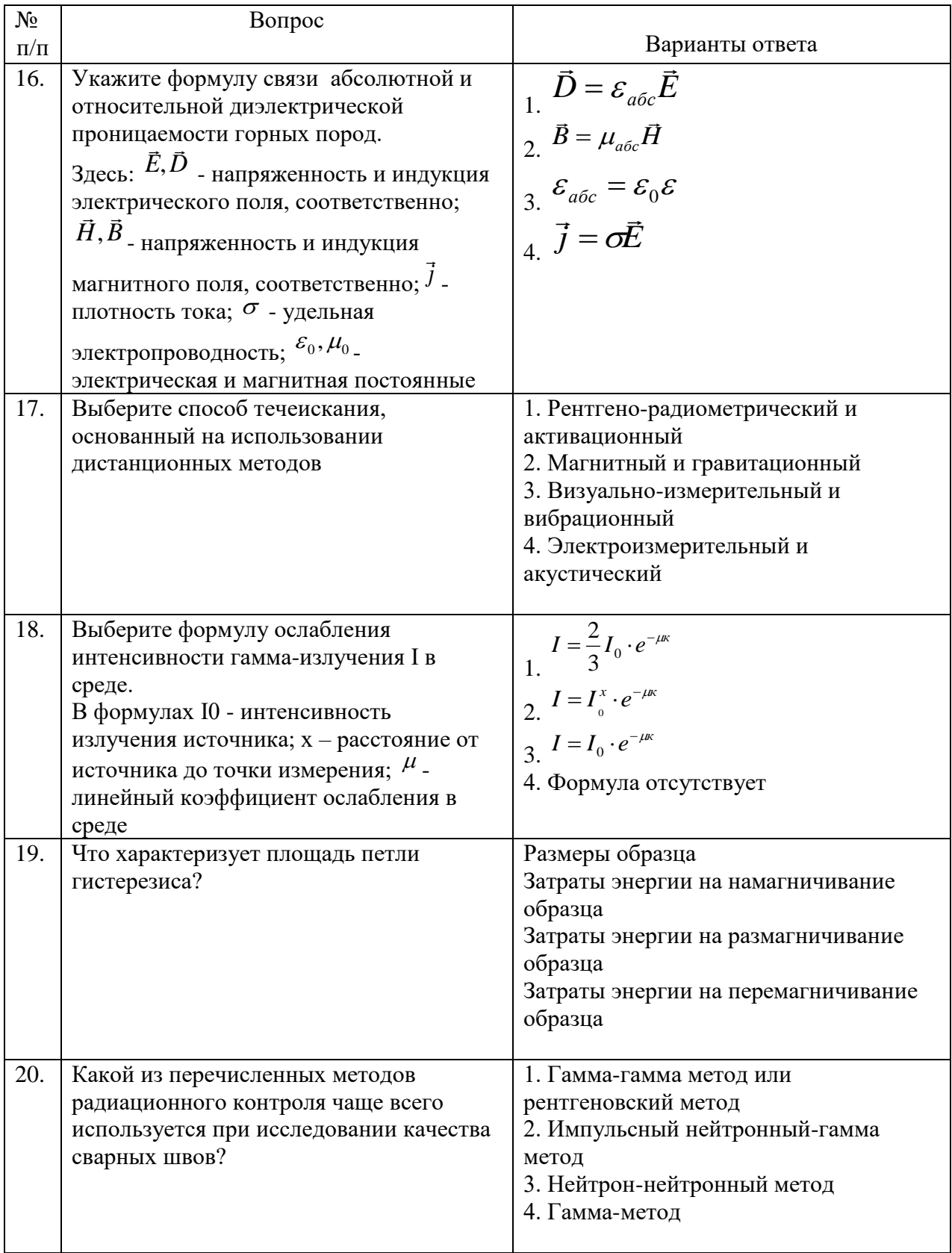

## **Вариант 3**

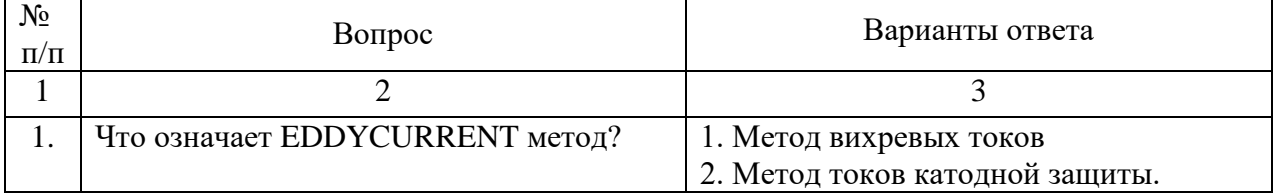

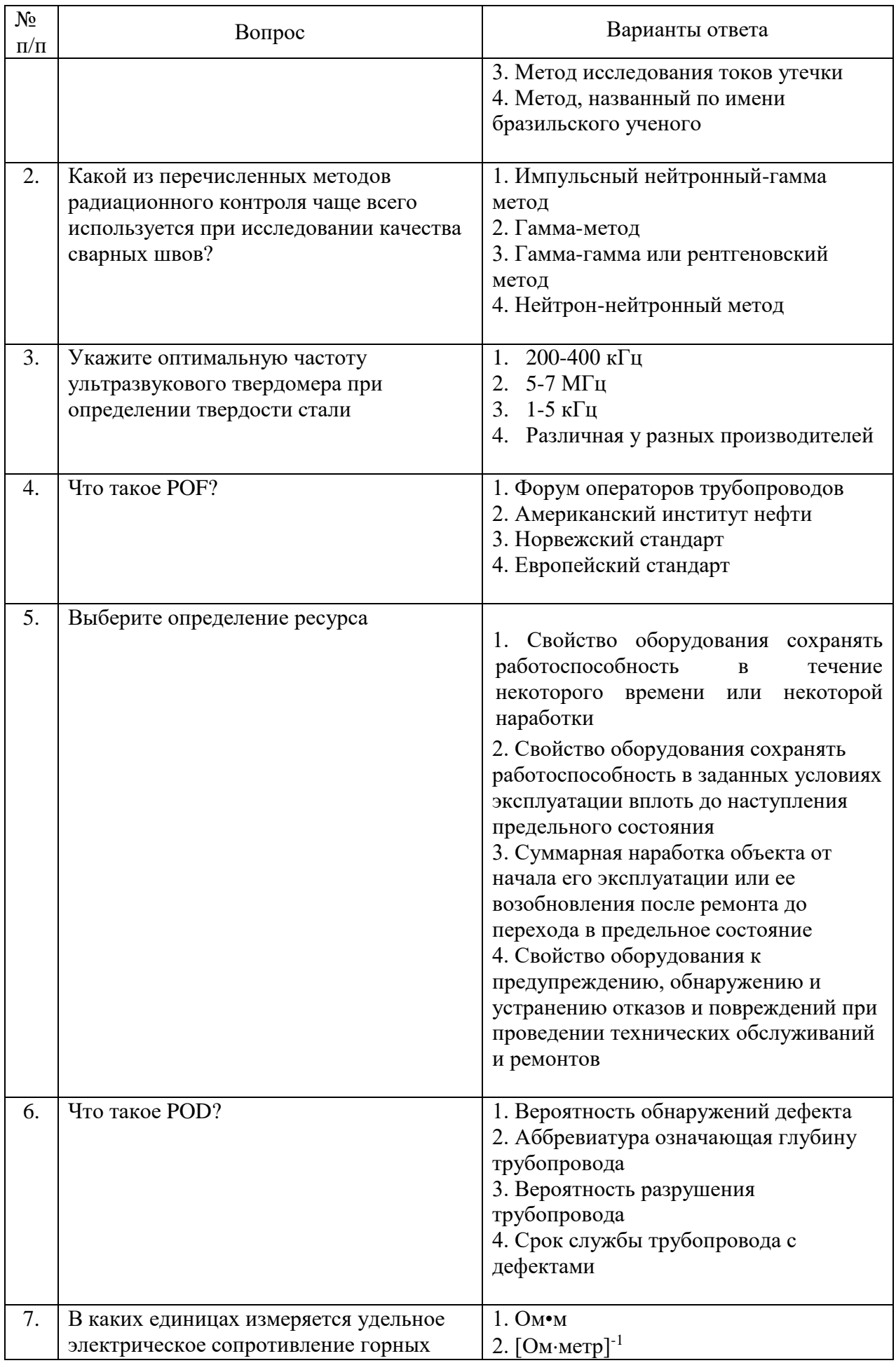

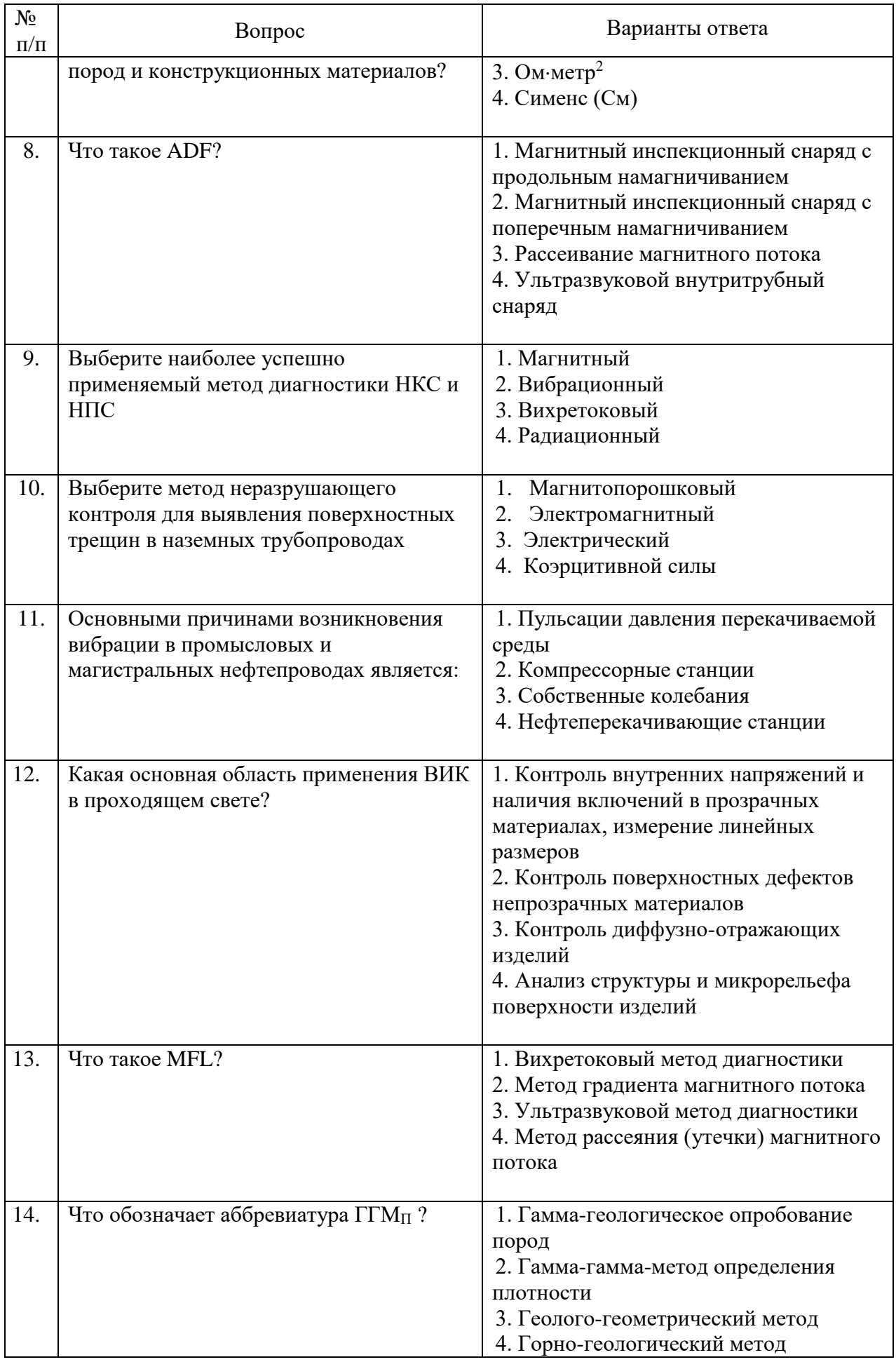

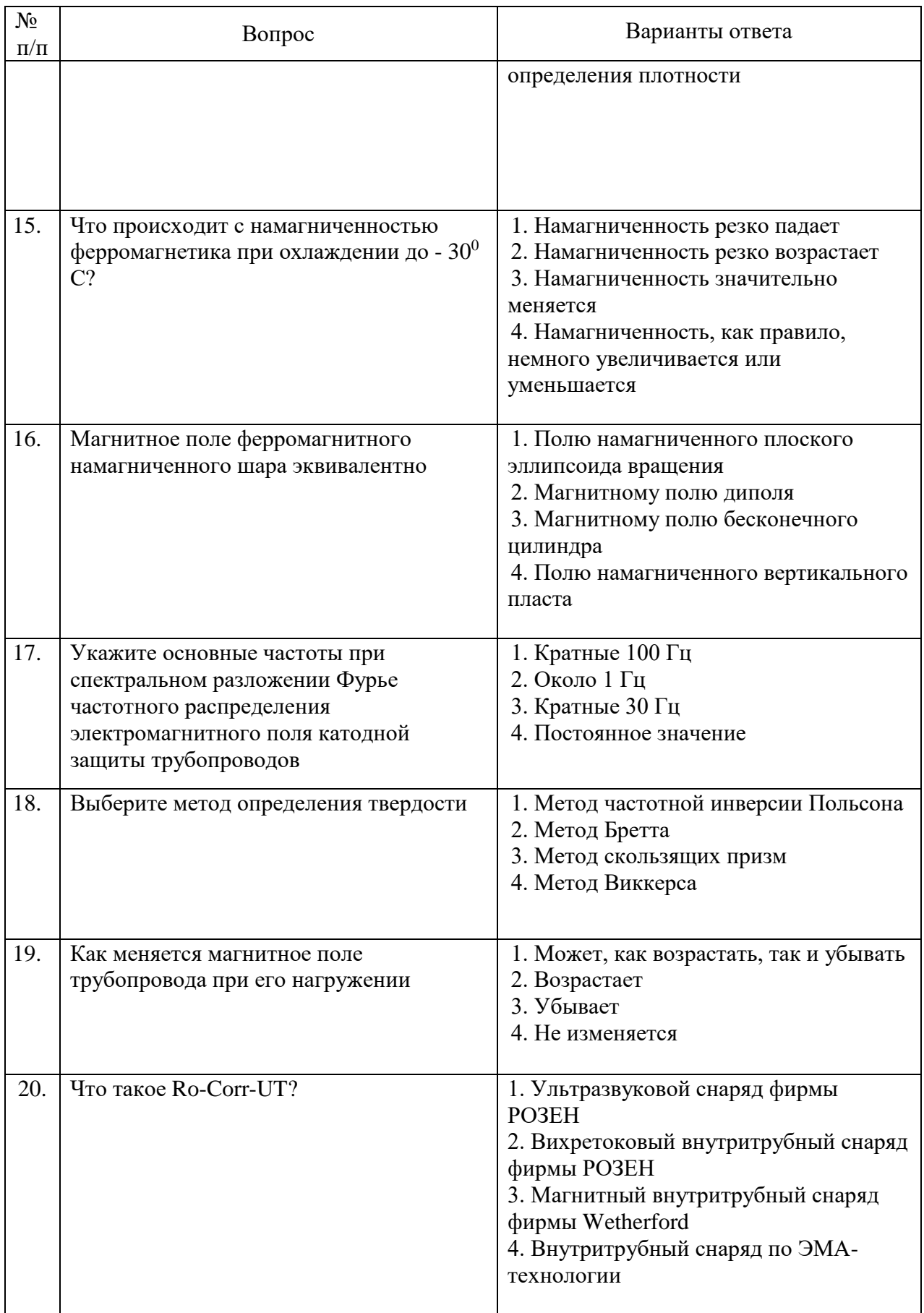

## **6.3. Описание показателей и критериев контроля успеваемости, описание шкал оценивания**

*Примерная шкала оценивания знаний по вопросам/выполнению заданий экзамена*

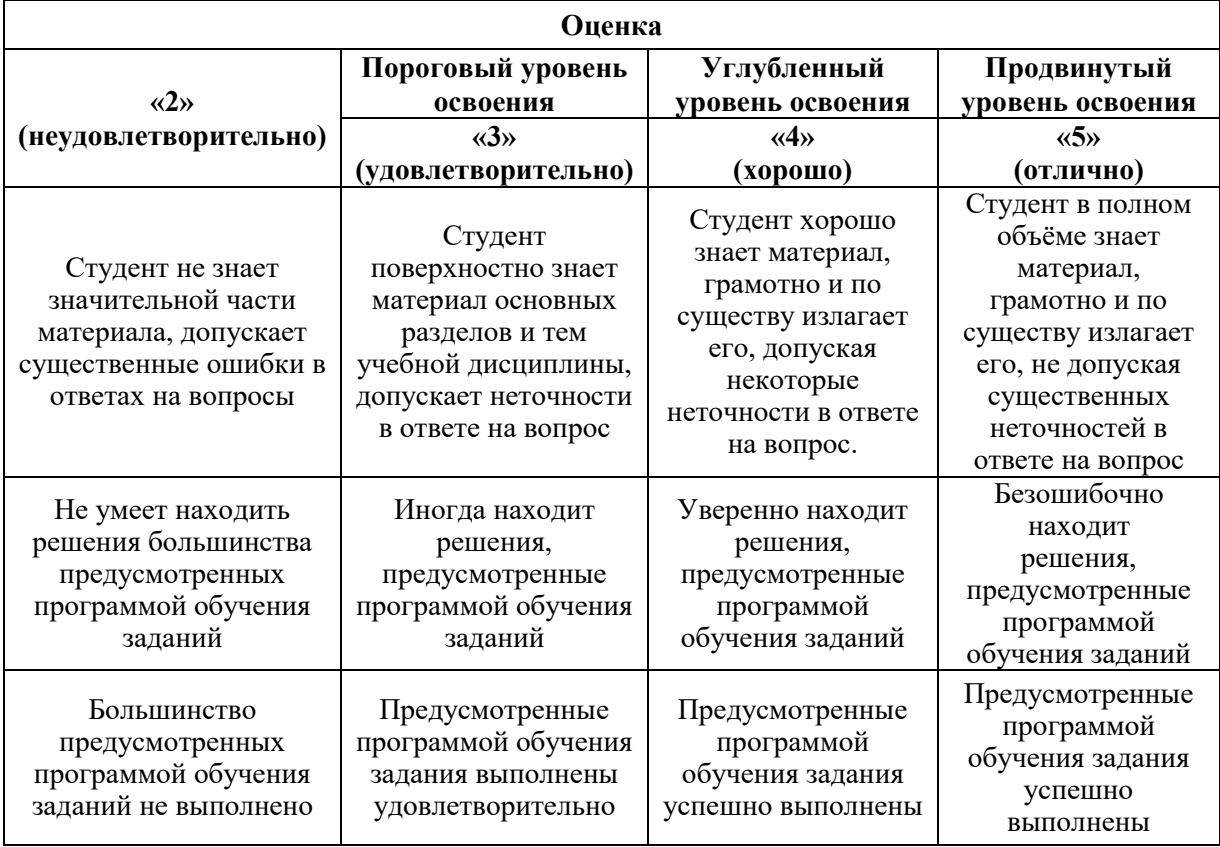

#### *Примерная шкала оценивания знаний в тестовой форме:*

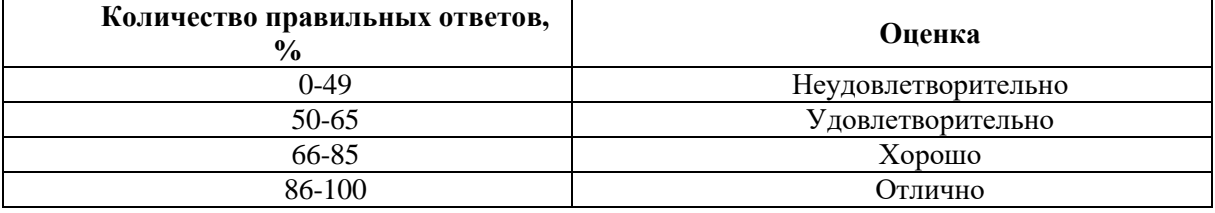

### **7. УЧЕБНО-МЕТОДИЧЕСКОЕ И ИНФОРМАЦИОННОЕ ОБЕСПЕЧЕНИЕ ДИСЦИПЛИНЫ**

#### **7.1. Рекомендуемая литература**

#### **7.1.1. Основная литература**

1.Самигуллин Г.Х., Щипачев А.М., Лягова А.А. Основы надежности нефтегазовых объектов. Учебное пособие. СПб: Лема, 2017. 91 с.

2. Щипачев А.М., Самигуллин Г.Х. Технологическое обеспечение надежности нефтегазового оборудования: учебное пособие.- СПб.: Издательство "Лань", 2018. - 68 с.

3.Аралов О.В. и др. Методологические основы управления качеством продукции с применением механизма оценки соответствия в магистральном трубопроводном транспорте. СПб: Недра, 2017. 288 с.

### **7.1.2. Дополнительная литература**

1.Богданов Е.А. Основы технической диагностики нефтегазового оборудования: Учебное пособие для вузов/Е.А. Богданов. – М.: Высш. Шк, 2011. – 279 с.

2.Харионовский В.В. Надежность и ресурс конструкций газопроводов – М: Недра,  $2012. - 467$  c.

#### **7.1.3. Учебно-методическое обеспечение**

Щипачев А.М., Пшенин В.В. Методические указания по выполнению практических занятий по дисциплине «Надежность нефтегазопроводов» СПГУ, 2021. 46 с.

#### **7.2. Базы данных, электронно-библиотечные системы, информационносправочные и поисковые системы**

- 1. Система ГАРАНТ: электронный периодический справочник [Электронный ресурс].
- 2. КонсультантПлюс: справочно поисковая система [Электронный ресурс].
- 3. ЭБС издательского центра «Лань»
- 4. Электронно-библиотечная система «ЭБС ЮРАЙТ www.biblio-online.ru
- 5. Электронная библиотечная система «Национальный цифровой ресурс «Руконт» http://rucont.ru/
- 6. Электронная библиотека Российской Государственной Библиотеки (РГБ): http://www.rsl.ru/
- 7. Мировая цифровая библиотека: http://wdl.org/ru
- 8. Европейская цифровая библиотека Europeana: http://www.europeana.eu/portal
- 9. Свободная энциклопедия Википедия: https://ru.wikipedia.org
- 10. Электронная библиотека учебников: [http://studentam.net](http://studentam.net/)

### **8. МАТЕРИАЛЬНО-ТЕХНИЧЕСКОЕ ОБЕСПЕЧЕНИЕ ДИСЦИПЛИНЫ 8.1. Материально-техническое оснащение аудиторий**

#### **Аудитории для проведения лекционных занятий**

#### *45 посадочных мест*

Стол офисный из пластика и массива дуба – 15 шт., стол-стойка – 1 шт., трибуна лектора – 1 шт., доска аудиторная – 1 шт., шкаф под аппаратуру – 1 шт., стул – 50 шт., кресло – 1 шт., плакаты в рамке – 5 шт., жалюзи – 4 шт., мультимедийный комплекс включающий: 1. монитор ЖК  $ASER - 2$  шт., 2. компьютер IntelCore 2 DUO MB  $-1$  шт., 3. проектор Mitsubischi – 1 шт., 4. экран с пультом Draper – 1 шт., 5. микшер с усилителем Dynacord – 1 шт., 6. микрофон проводной МД – 1 шт., 7. конвектор-коммутатор Kramer – 1 шт.,8. коммутатор Kramer – 1 шт.,9. усилитель- распределитель - 1 шт.,10. документкамера Elmo – 1 шт.,11. плеер LG комбинированный – 1 шт.,12. акустическая система – 8 шт.,13. источник бесперебойного питания APC bySchneiderElectricBack-UPS ES 700VA – 1 шт.

Перечень лицензионного программного обеспечения:MicrosoftOpenLicense 60799400 от 20.08.2012,MicrosoftOpenLicense 48358058 от 11.04.2011,MicrosoftOpenLicense 49487710 от 20.12.2011,MicrosoftOpenLicense 49379550 от 29.11.2011 ГК № 1464-12/10 от 15.12.10 «На поставку компьютерного оборудования», ГК № 959-09/10 от 22.09.10 «На поставку компьютер-ной техники» , ГК № 447-06/11 от 06.06.11 «На поставку оборудования» , ГК № 984-12/11 от 14.12.11 «На поставку оборудования» , договор № 1105-12/11 от 28.12.2011 «На поставку компьютерного оборудования» , договор № 1106-12/11 от 28.12.2011 «На поставку компьютерного оборудования» , ГК № 671-08/12 от 20.08.2012 «На поставку продукции» , открытый конкурс №4(09) от 27.03.2009, открытый конкурс № 36-10(09) от 22.10.2009, открытый аукцион № 38-114А(09) от 22.10.2009.

#### **Аудитории для проведения практических занятий**

*16 посадочных мест*

Cтол преподавательский – 1 шт., стол для проведения занятий – 8 шт., стол угловой инженера – 1 шт., стол под приборы – 1 шт., стол двухъярусный для оборудования – 1 шт., кресло преподавательское – 4 шт., кресло – 16 шт., доска аудиторная – 2 шт., шкаф витрина для документов – 1 шт., шкаф для одежды – 1 шт., шкаф общелабораторный – 1 шт., шкаф – 1 шт., жалюзи – 4 шт., плакаты в рамке – 12 шт., телефонный аппарат – 1 шт., комплекс мультимедийный – 1 шт., источник бесперебойного питания APC bySchneiderElectricBack-UPS ES 700VA – 1 шт., задвижка клиновая с выдвижным шпинделем Ду  $100 - 1$  шт., клапан предохранительный запорный ПКН-50 – 1 шт., клапан предохранительный сбросной ПСК-50 – 1 шт., клапан - отсекатель предохранительный ПКК-40М – 1 шт., устройство ограничения расхода газа УОРГ-50 – 1 шт., регулятор давления газа РДСК-50 – 1 шт., регулятор давления газа комбинированный РДНК-50 – 1 шт., регулятор давления газа прямоточный РДП-50 – 1 шт., фильтр газовый волосяной ФГ-50 – 1 шт., газорегуляторный пункт шкафной ГРПШ-1-2Н – 1 шт., газорегуляторная установка ГРУ-036М-07-2ПУ1 – 1 шт., пункт учета расхода газа ПУРГ-100 – 1 шт., компрессор CB4/C-100.LB30A – 1 шт., установка предохранительных клапанов – 1 шт., компрессорная установка К6 – 1 шт., клапан предохранительный сбросной КПС-Н-1 – 1 шт., счетчик газовый бытовой СГБМ-1,6 – 1 шт., счетчик газовый бытовой Гранд-2,4 – 1 шт., задвижка газовая Ду 500 – 1 шт., газовая колонка BOSCH – 1 шт.

Перечень лицензионного программного обеспечения: MicrosoftOpenLicense 60799400 от 20.08.2012,MicrosoftOpenLicense 48358058 от 11.04.2011,MicrosoftOpenLicense 49487710 от 20.12.2011,MicrosoftOpenLicense 49379550 от 29.11.2011 ,ГК № 1464-12/10 от 15.12.10 «На поставку компьютерного оборудования»,ГК № 959-09/10 от 22.09.10 «На поставку компьютер-ной техники» ),ГК № 447-06/11 от 06.06.11 «На поставку оборудования»,ГК № 984-12/11 от 14.12.11 «На поставку оборудования»,договор № 1105-12/11 от 28.12.2011 «На поставку компьютерного оборудования» ,договор № 1106-12/11 от 28.12.2011 «На поставку компьютерного оборудования»,ГК № 671-08/12 от 20.08.2012 «На поставку продукции»,открытый конкурс №4(09) от 27.03.2009, Открытый конкурс № 36-10(09) от 22.10.2009, Открытый аукцион № 38-114А(09) от 22.10.2009.

#### **8.2. Помещения для самостоятельной работы:**

1. Оснащенность помещения для самостоятельной работы: 13 посадочных мест. Стул – 25 шт., стол – 2 шт., стол компьютерный – 13 шт., шкаф – 2 шт., доска аудиторная маркерная – 1 шт., АРМ учебное ПК (монитор + системный блок) – 14 шт. Доступ к сети «Интернет», в электронную информационно-образовательную среду Университета. Перечень лицензионного программного обеспечения: Microsoft Windows 7 Professional:ГК № 1464-12/10 от 15.12.10 «На поставку компьютерного оборудования», ГК № 959-09/10 от 22.09.10 «На поставку компьютерной техники» , ГК № 447-06/11 от 06.06.11 «На поставку оборудования» , ГК № 984-12/11 от 14.12.11 «На поставку оборудования" , договор № 1105-12/11 от 28.12.2011 «На поставку компьютерного оборудования», договор № 1106-12/11 от 28.12.2011 «На поставку компьютерного оборудования» , ГК № 671-08/12 от 20.08.2012 «На поставку продукции», MicrosoftOpenLicense 60799400 от 20.08.2012, MicrosoftOpenLicense 48358058 от 11.04.2011, MicrosoftOpenLicense 49487710 от 20.12.2011, MicrosoftOpenLicense 49379550 от 29.11.2011, MicrosoftOffice 2010 Standard: MicrosoftOpenLicense 60799400 от 20.08.2012, MicrosoftOpenLicense 60853086 от 31.08.2012 .

Kasperskyantivirus 6.0.4.142

2. Оснащенность помещения для самостоятельной работы: 17 посадочных мест. Доска для письма маркером – 1 шт., рабочие места студентов, оборудованные ПК с доступом в сеть университета – 17 шт., мультимедийный проектор – 1 шт., АРМ преподавателя для работы с мультимедиа – 1 шт. (системный блок, мониторы – 2 шт.), стол – 18 шт., стул – 18 шт. Доступ к сети «Интернет», в электронную информационнообразовательную среду Университета.

Перечень лицензионного программного обеспечения: Операционная система Microsoft Windows XP Professional ГК №797-09/09 от 14.09.09 «На поставку компьютерного оборудования».

Операционная система Microsoft Windows 7 ProfessionalMicrosoftOpenLicense 49379550 от 29.11.2011.

Microsoft Office 2007 Standard Microsoft Open License 42620959 от20.08.

3. Оснащенность помещения для самостоятельной работы: 16 посадочных мест. Стол компьютерный для студентов (тип 4) - 3 шт., стол компьютерный для студентов (тип  $6$ ) – 2 шт., стол компьютерный для студентов (тип 7) – 1 шт., кресло преподавателя (сетка, цвет черный) – 17 шт., доска напольная мобильная белая магнитно-маркерная «Magnetoplan»  $1800$ мм× $1200$ мм - 1 шт., моноблок Lenovo M93Z Intel Q87 – 17 шт., плакат – 5 шт. Доступ к сети «Интернет», в электронную информационно-образовательную среду Университета.

Перечень лицензионного программного обеспечения: Microsoft Windows 7 Professional: MicrosoftOpenLicense 49379550 от 29.11.2011

Microsoft Office 2007 Professional Plus: Microsoft Open License 46431107 от 22.01.2010

CorelDRAWGraphicsSuite X5 Договор №559-06/10 от 15.06.2010 «На поставку программного обеспечения» Autodesk product: Building Design Suite Ultimate 2016, product Key: 766H1.

CiscoPacketTracer 7.1 (свободно распространяемое ПО), Quantum GIS (свободно распространяемое ПО).

Python (свободно распространяемое ПО), R (свободно распространяемое ПО).

Rstudio (свободно распространяемое ПО), SMathStudio (свободно распространяемое ПО).

GNU Octave (свободно распространяемое ПО), Scilab (свободно распространяемое ПО).

#### **8.3. Помещения для хранения и профилактического обслуживания оборудования:**

1. Центр новых информационных технологий и средств обучения:

Оснащенность: персональный компьютер – 2 шт. (доступ к сети «Интернет»), монитор - 4 шт., сетевой накопитель - 1 шт., источник бесперебойного питания - 2 шт., телевизор плазменный Panasonic - 1 шт., точка Wi-Fi - 1 шт., паяльная станция - 2 шт., дрель – 5 шт., перфоратор – 3 шт., набор инструмента – 4 шт., тестер компьютерной сети – 3 шт., баллон со сжатым газом – 1 шт., паста теплопроводная – 1 шт., пылесос – 1 шт., радиостанция – 2 шт., стол – 4 шт., тумба на колесиках – 1 шт., подставка на колесиках – 1 шт., шкаф – 5 шт., кресло – 2 шт., лестница Alve – 1 шт.

Перечень лицензионного программного обеспечения: Microsoft Windows 7 Professional (Лицензионное соглашение MicrosoftOpenLicense 60799400 от 20.08.2012).

Microsoft Office 2010 Professional Plus (Лицензионное соглашение Microsoft Open License 60799400 от 20.08.2012).

Антивирусное программное обеспечение KasperskyEndpointSecurity (Договор № Д810(223)-12/17 от 11.12.17).

2. Центр новых информационных технологий и средств обучения:

Оснащенность: стол – 5 шт., стул – 2 шт., кресло – 2 шт., шкаф – 2 шт., персональный компьютер – 2 шт. (доступ к сети «Интернет»), монитор – 2 шт., МФУ – 1 шт., тестер компьютерной сети – 1 шт., баллон со сжатым газом – 1 шт., шуруповерт – 1 шт.

Перечень лицензионного программного обеспечения: Microsoft Windows 7 Professional (Лицензионное соглашение MicrosoftOpenLicense 60799400 от 20.08.2012).

Microsoft Office 2007 Professional Plus (Лицензионное соглашение Microsoft Open License 46431107 от 22.01.2010).

Антивирусное программное обеспечение KasperskyEndpointSecurity (Договор № Д810(223)-12/17 от 11.12.17).

3. Центр новых информационных технологий и средств обучения:

Оснащенность: стол - 2 шт., стулья - 4 шт., кресло - 1 шт., шкаф - 2 шт., персональный компьютер – 1 шт. (доступ к сети «Интернет»), веб-камера Logitech HD C510 – 1 шт., колонки Logitech – 1 шт., тестер компьютерной сети – 1 шт., дрель – 1 шт., телефон – 1 шт., набор ручных инструментов – 1 шт.

Перечень лицензионного программного обеспечения:Microsoft Windows 7 Professional (Лицензионное соглашение MicrosoftOpenLicense 48358058 от 11.04.2011).

Microsoft Office 2007 Professional Plus (Лицензионное соглашение Microsoft Open License 46431107 от 22.01.2010).

Антивирусное программное обеспечение KasperskyEndpointSecurity (Договор № Д810(223)-12/17 от 11.12.17).

#### **8.4. Лицензионное программное обеспечение:**

1. Microsoft Windows 8 Professional

2. Microsoft Office 2007 Standard

3. Microsoft Office 2010 Professional Plus